## Kerio Control 7.3.2 X64 Crack

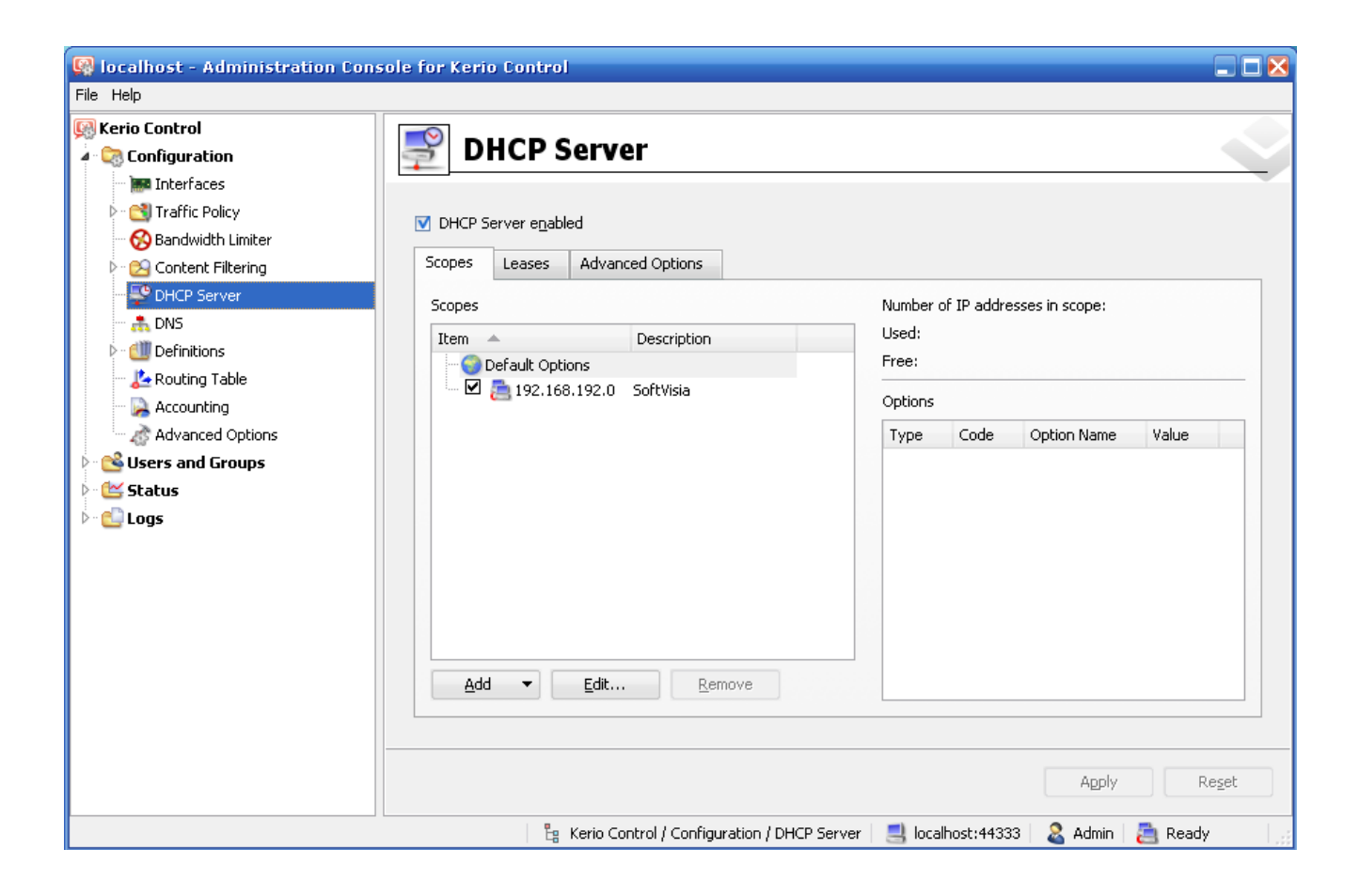

DOWNLOAD: https://tinurli.com/2in8rz

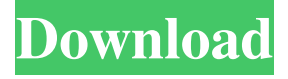

 Kerio online help and Kerio online guides are available online. Kerio Control is a Kerio service, an on-premises Kerio Webmail access for your desktop or mobile device. It's a part of Kerio Productivity Suite. It can be used to manage access to the Kerio Webmail service for multiple users simultaneously. The key difference between Kerio Control and other mail services is the added control Kerio Control gives you over your mail. Kerio Control Features Password protection - Kerio Control enables you to control access to your e-mail by password. De-duplication - Kerio Control has the ability to automatically find duplicate messages and keep a single copy. Quarantine - Kerio Control enables you to set a quarantine folder to which messages marked as spam can be sent automatically. Delivery options - You can control the delivery settings of the service based on the original sender of the message. You can also turn off delivery for the current sender. View options - You can control the settings of the mail list view as well as the ability to set filters for automatic message processing. Advanced filtering - Kerio Control offers advanced message filtering and white listing controls. You can set rules to filter incoming messages on the basis of their contents, signature, sender, keywords, categories, attachments, or any combination of these items. Kerio Control 7.3.2 User guide Authoring Kerio control - Allows you to control the settings of Kerio control from within the Kerio Desktop Client. Kerio Control 7.3.2 Kerio Control provides you with the ability to control and manage the Kerio Webmail service from within your desktop email client. Managing users and their passwords Managing user accounts and password settings is one of the most important parts of managing the Kerio Webmail service. From the Kerio Control toolbar, you can add or remove users as well as control their access to Kerio Control. You can also rename users. When you are configuring Kerio Control to be managed by the system, you are required to enter a user's password to access the service. Configuring permissions Kerio Control offers two levels of access control to your e-mail: Access level Permissions You must assign access permissions to control the activities of the users of the Kerio Web 82157476af

Related links:

[DaVinci Resolve Studio 16.5 WEB EasyDCP V3.2.3413 Patched Serial Key](http://groupnebo.yolasite.com/resources/DaVinci-Resolve-Studio-165-WEB-EasyDCP-V323413-Patched-Serial-Key.pdf) [Machine Design Data Book Mahadev](http://buistorheart.yolasite.com/resources/Machine-Design-Data-Book-Mahadev.pdf) [Acrylic WiFi Professional 3.0.5770.30583 Crack {B4tman} free download](http://sersreapprust.yolasite.com/resources/Acrylic-WiFi-Professional-30577030583-Crack-B4tman-free-download.pdf)